## **Konfigurácia tabuky údajov z monitorovacej databázy (D2000)**

Po stlaení tlaidla **Stpce** sa otvorí nasledujúce dialógové okno. Toto okno umožuje upravova vzhad tabuky - prítomnos jednotlivých stpcov v tabuke a ich vzájomné poradie.

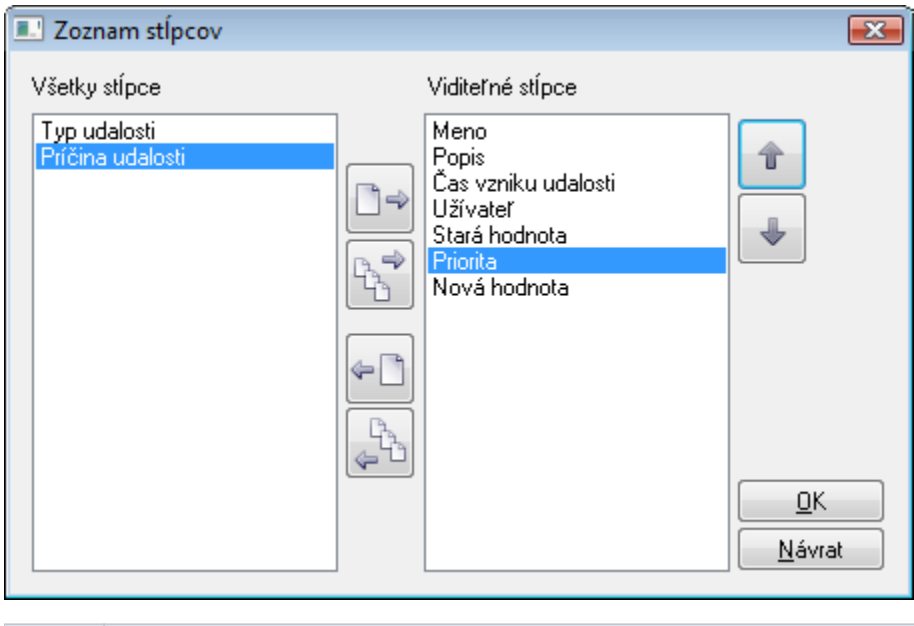

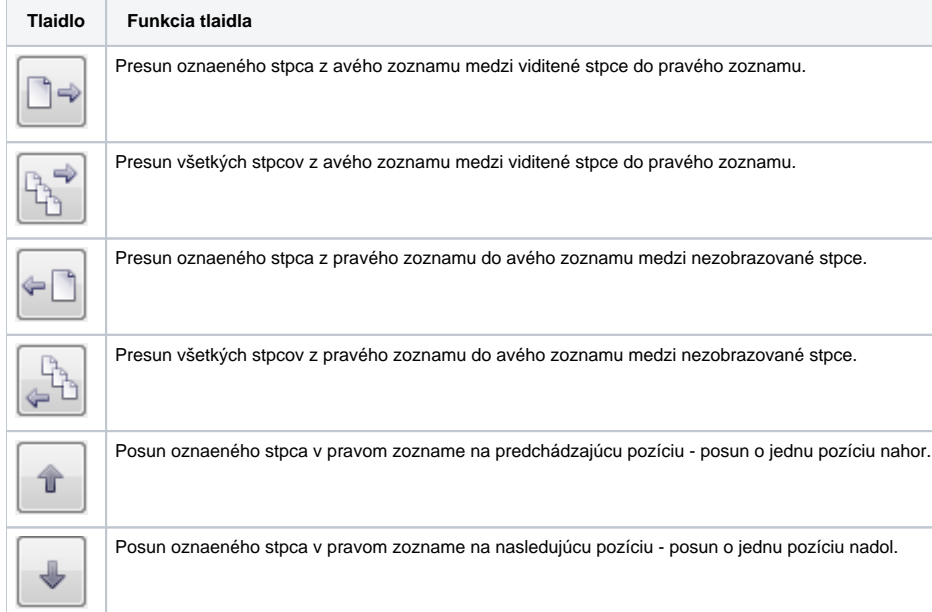

Poradie stpcov v pravom zozname "Viditené stpce" determinuje poradie umiestnenia stpcov v okne zobrazujúcom hodnoty z monitorovacej databázy. Stpec uvedený na prvom mieste v zozname bude znázornený ako prvý zava, druhý stpec v zozname bude druhý zava at.

**Súvisiace stránky:** ➀

[Zobrazenie údajov z monitorovacej databázy](https://doc.ipesoft.com/pages/viewpage.action?pageId=1541801)